## **申請 gapp「協作平台的網址對應服務」**

## [Google](https://support.google.com/sites/#topic=1689606) Apps for Education and Google Google Schools  $\circ$

 $\circ$ 

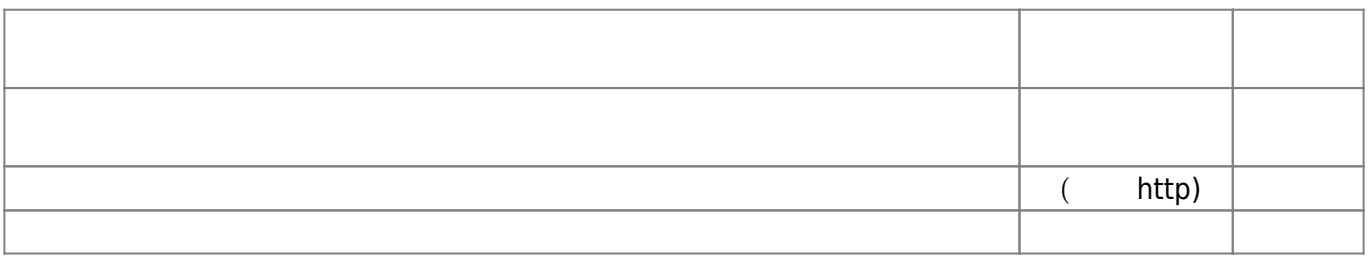

email opr@net.nthu.edu.tw

## 1. **and gapp naccount@gapp.nthu.edu.tw**  $2.$ https://sites.google.com/a/gapp.nthu.edu.tw/NAME  $\blacksquare$ https://sites.google.com/gapp.nthu.edu.tw/**NAME**  $\blacksquare$ 3. **http://NAME**.gapp.nthu.edu.tw **NAME**

From: <https://net.nthu.edu.tw/netsys/>-

Permanent link: **<https://net.nthu.edu.tw/netsys/gapp:address-mapping>**

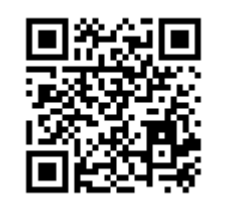

Last update: **2020/03/27 09:46**